# **12.2 EXERCISES** See www.CalcChat.com for worked-out solutions to odd-numbered exercises.

In Exercises 9–36, find the limit (if it exists). Use a graphing

utility to verify your result graphically.

## **VOCABULARY:** Fill in the blanks.

- **1.** To evaluate the limit of a rational function that has common factors in its numerator and denominator, use the  $\qquad \qquad$
- **2.** The fraction  $\frac{0}{0}$  has no meaning as a real number and therefore is called an  $\frac{1}{1}$
- **3.** The limit  $\lim_{x \to c^-} f(x) = L_1$  is an example of a \_\_\_\_\_\_\_\_\_\_\_\_\_\_\_\_.
- **4.** The limit of a \_\_\_\_\_\_\_\_\_\_\_\_\_\_\_\_\_\_\_\_\_\_ is an expression of the form  $\lim_{h\to 0}$  $\frac{f(x+h)-f(x)}{h}$ .

## **SKILLS AND APPLICATIONS**

In Exercises 5–8, use the graph to determine each limit visually (if it exists). Then identify another function that agrees with the given function at all but one point.

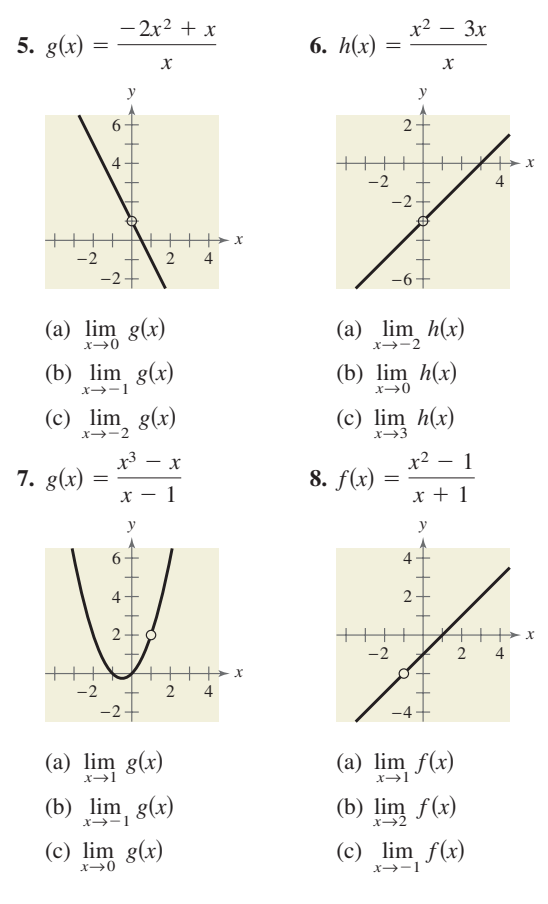

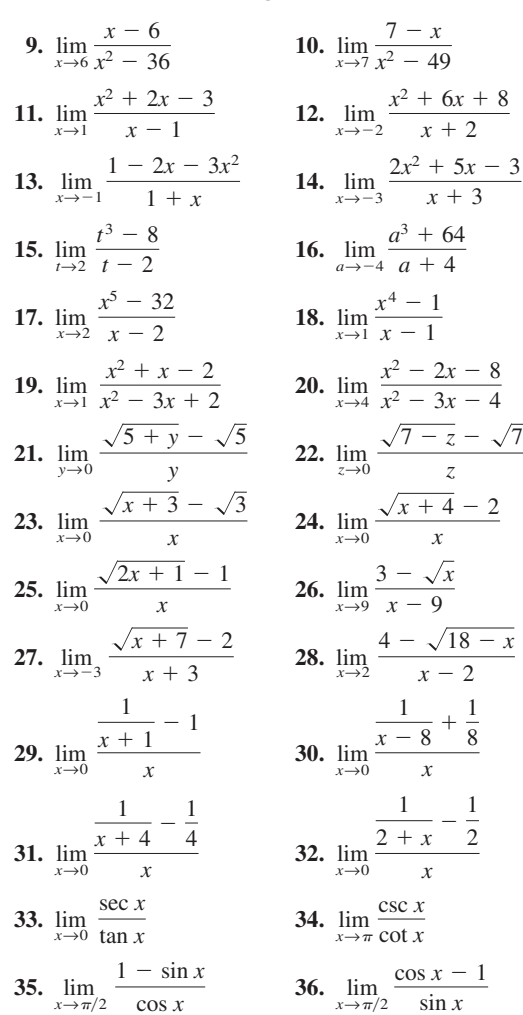

- function and approximate the limit accurate to three decimal places.
	- **37.**  $\lim_{x \to 0} \frac{c}{x}$  **38.**  $\lim_{x \to 0}$ **39.**  $\lim_{x \to 0^+} (x \ln x)$ **41.**  $\lim_{x \to 0} \frac{\sin 2x}{x}$  **42. 43.**  $\lim_{x \to 0} \frac{\tan x}{x}$  **44. 45.**  $\lim_{x \to 0} \frac{1 - \sqrt[3]{x}}{1}$  **46. 47.**  $\lim_{x \to 0} (1 - x)^{2/x}$  **48. 48.**  $\lim_{x\to 0} (1 + 2x)^{1/x}$  $\lim_{x\to 1}$  $\lim_{x \to 1} \frac{1 - \sqrt[3]{x}}{1 - x}$  **46.**  $\lim_{x \to 1} \frac{\sqrt[3]{x} - x}{x - 1}$  $1 - x$  $\lim_{x \to 0} \frac{\tan x}{x}$  **44.**  $\lim_{x \to 0} \frac{1 - \cos 2x}{x}$ tan *x x* lim *x*→0  $\lim_{x \to 0} \frac{\sin 2x}{x}$  42.  $\lim_{x \to 0} \frac{\sin 3x}{x}$ sin 2*x x*  $\lim_{x \to 0^+} (x \ln x)$  **40.**  $\lim_{x \to 0^+} (x^2 \ln x)$  $\lim_{x \to 0} \frac{e^{2x} - 1}{x}$  38.  $\lim_{x \to 0} \frac{1 - e^{-x}}{x}$  $e^{2x} - 1$ *x*

**GRAPHICAL, NUMERICAL, AND ALGEBRAIC ANALYSIS** In Exercises 49–54, (a) graphically approximate the limit (if it exists) by using a graphing utility to graph the function, (b) numerically approximate the limit (if it exists) by using the *table* feature of a graphing utility to create a table, and (c) algebraically evaluate the limit (if it exists) by the appropriate technique(s).

**49.** 
$$
\lim_{x \to 1^{-}} \frac{x - 1}{x^{2} - 1}
$$
  
\n**50.** 
$$
\lim_{x \to 5^{+}} \frac{5 - x}{25 - x^{2}}
$$
  
\n**51.** 
$$
\lim_{x \to 2} \frac{x^{4} - 1}{x^{4} - 3x^{2} - 4}
$$
  
\n**52.** 
$$
\lim_{x \to 2} \frac{x^{4} - 2x^{2} - 8}{x^{4} - 6x^{2} + 8}
$$
  
\n**53.** 
$$
\lim_{x \to 16^{+}} \frac{4 - \sqrt{x}}{x - 16}
$$
  
\n**54.** 
$$
\lim_{x \to 0^{-}} \frac{\sqrt{x + 2} - \sqrt{2}}{x}
$$

In Exercises 55– 62, graph the function. Determine the limit (if it exists) by evaluating the corresponding one-sided limits.

55. 
$$
\lim_{x \to 6} \frac{|x - 6|}{x - 6}
$$
  
\n56. 
$$
\lim_{x \to 2} \frac{|x - 2|}{x - 2}
$$
  
\n57. 
$$
\lim_{x \to 1} \frac{1}{x^2 + 1}
$$
  
\n58. 
$$
\lim_{x \to 1} \frac{1}{x^2 - 1}
$$
  
\n59. 
$$
\lim_{x \to 2} f(x)
$$
 where  $f(x) = \begin{cases} x - 1, & x \le 2 \\ 2x - 3, & x > 2 \end{cases}$   
\n60. 
$$
\lim_{x \to 1} f(x)
$$
 where  $f(x) = \begin{cases} 2x + 1, & x < 1 \\ 4 - x^2, & x \ge 1 \end{cases}$   
\n61. 
$$
\lim_{x \to 1} f(x)
$$
 where  $f(x) = \begin{cases} 4 - x^2, & x \le 1 \\ 3 - x, & x > 1 \end{cases}$   
\n62. 
$$
\lim_{x \to 0} f(x)
$$
 where  $f(x) = \begin{cases} 4 - x^2, & x \le 0 \\ x + 4, & x > 0 \end{cases}$ 

In Exercises 37–48, use a graphing utility to graph the **D** In Exercises 63–68, use a graphing utility to graph the function and the equations  $y = x$  and  $y = -x$  in the same viewing window. Use the graph to find  $\lim_{x\to 0} f(x)$ .

**63.** 
$$
f(x) = x \cos x
$$
  
\n**64.**  $f(x) = |x \sin x|$   
\n**65.**  $f(x) = |x| \sin x$   
\n**66.**  $f(x) = |x| \cos x$   
\n**67.**  $f(x) = x \sin \frac{1}{x}$   
\n**68.**  $f(x) = x \cos \frac{1}{x}$ 

In Exercises 69 and 70, state which limit can be evaluated by using direct substitution. Then evaluate or approximate each limit.

69. (a) 
$$
\lim_{x \to 0} x^2 \sin x^2
$$
  
\n(b)  $\lim_{x \to 0} \frac{\sin x^2}{x^2}$   
\n70. (a)  $\lim_{x \to 0} \frac{x}{\cos x}$   
\n(b)  $\lim_{x \to 0} \frac{1 - \cos x}{x}$ 

In Exercises 71– 78, find lim *h*→0  $\frac{f(x+h)-f(x)}{h}$ .

**71.** 
$$
f(x) = 2x + 1
$$
  
\n**72.**  $f(x) = 3 - 4x$   
\n**73.**  $f(x) = \sqrt{x}$   
\n**74.**  $f(x) = \sqrt{x - 2}$   
\n**75.**  $f(x) = x^2 - 3x$   
\n**76.**  $f(x) = 4 - 2x - x^2$   
\n**77.**  $f(x) = \frac{1}{x + 2}$   
\n**78.**  $f(x) = \frac{1}{x - 1}$ 

**FREE-FALLING OBJECT** In Exercises 79 and 80, use the position function

 $s(t) = -16t^2 + 256$ 

which gives the height (in feet) of a free-falling object. The velocity at time  $t = a$  seconds is given by  $\lim_{t \to a} [s(a) - s(t)]/(a - t).$ 

**79.** Find the velocity when  $t = 1$  second.

**80.** Find the velocity when  $t = 2$  seconds.

**81. SALARY CONTRACT** A union contract guarantees an 8% salary increase yearly for 3 years. For a current salary of \$30,000, the salaries  $f(t)$  (in thousands of dollars) for the next 3 years are given by

$$
f(t) = \begin{cases} 30.000, & 0 < t \le 1 \\ 32.400, & 1 < t \le 2 \\ 34.992, & 2 < t \le 3 \end{cases}
$$

where *t* represents the time in years. Show that the limit of  $f$  as  $t \rightarrow 2$  does not exist.

**82. CONSUMER AWARENESS** The cost of sending a package overnight is \$15 for the first pound and \$1.30 for each additional pound or portion of a pound. A plastic mailing bag can hold up to 3 pounds. The cost  $f(x)$  of sending a package in a plastic mailing bag is given by

$$
f(x) = \begin{cases} 15.00, & 0 < x \le 1 \\ 16.30, & 1 < x \le 2 \\ 17.60, & 2 < x \le 3 \end{cases}
$$

where  $x$  represents the weight of the package (in pounds). Show that the limit of  $f$  as  $x \rightarrow 1$  does not exist.

- **83. CONSUMER AWARENESS** The cost of hooking up and towing a car is \$85 for the first mile and \$5 for each additional mile or portion of a mile. A model for the cost *C* (in dollars) is  $C(x) = 85 - 5[-(x - 1)]$ , where x is the distance in miles. (Recall from Section 1.6 that  $f(x) = [x]$  = the greatest integer less than or equal to *x*.)
	- (a) Use a graphing utility to graph C for  $0 < x \leq 10$ .
	- (b) Complete the table and observe the behavior of  $C$  as approaches 5.5. Use the graph from part (a) and *x* the table to find  $\lim_{x \to 5.5} C(x)$ .

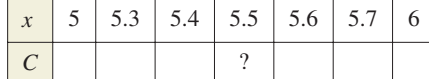

 $(c)$  Complete the table and observe the behavior of  $C$  as *x* approaches 5. Does the limit of  $C(x)$  as *x* approaches 5 exist? Explain.

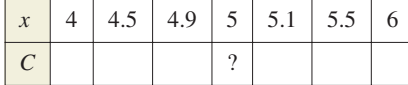

**84. CONSUMER AWARENESS** The cost C (in dollars) of making x photocopies at a copy shop is given by the function

$$
C(x) = \begin{cases} 0.15x, & 0 < x \le 25 \\ 0.10x, & 25 < x \le 100 \\ 0.07x, & 100 < x \le 500 \\ 0.05x, & x > 500 \end{cases}
$$

- (a) Sketch a graph of the function.
- (b) Find each limit and interpret your result in the context of the situation.

(i)  $\lim_{x \to 15} C(x)$  (ii)  $\lim_{x \to 99} C(x)$  (iii)  $\lim_{x \to 305} C(x)$ (iii)  $\lim_{x\to 305} C(x)$ 

(c) Create a table of values to show numerically that each limit does not exist.

(i)  $\lim_{x \to 25} C(x)$  (ii)  $\lim_{x \to 100} C(x)$  (iii)  $\lim_{x \to 500} C(x)$ (iii)  $\lim_{x\to 500} C(x)$ 

(d) Explain how you can use the graph in part (a) to verify that the limits in part (c) do not exist.

### **EXPLORATION**

**TRUE OR FALSE?** In Exercises 85 and 86, determine whether the statement is true or false. Justify your answer.

- **85.** When your attempt to find the limit of a rational function yields the indeterminate form  $\frac{0}{0}$ , the rational function's numerator and denominator have a common factor.
- **86.** If  $f(c) = L$ , then  $\lim_{x \to c} f(x) = L$ .

#### **87. THINK ABOUT IT**

- (a) Sketch the graph of a function for which  $f(2)$  is defined but for which the limit of  $f(x)$  as x approaches 2 does not exist.
- (b) Sketch the graph of a function for which the limit of  $f(x)$  as x approaches 1 is 4 but for which  $f(1) \neq 4$ .

**88. CAPSTONE** Given

$$
f(x) = \begin{cases} 2x, & x \le 0 \\ x^2 + 1, & x > 0 \end{cases}
$$

find each of the following limits. If the limit does not exist, explain why.

(a) 
$$
\lim_{x \to 0^{-}} f(x)
$$
 (b)  $\lim_{x \to 0^{+}} f(x)$  (c)  $\lim_{x \to 0} f(x)$ 

- **89. WRITING** Consider the limit of the rational function given by  $p(x)/q(x)$ . What conclusion can you make if direct substitution produces each expression? Write a short paragraph explaining your reasoning.
	- (a) lim *x*→*c* (b)  $\lim_{x \to c}$ (c) lim *x*→*c* (d)  $\lim_{x \to c} \frac{p(x)}{q(x)} = \frac{0}{0}$  $\frac{p(x)}{q(x)} = \frac{1}{0}$  $\frac{p(x)}{q(x)} = \frac{1}{1}$  $\frac{p(x)}{q(x)} = \frac{0}{1}$